## **FAA 8710**

Logbook Pro has the ability to provide a completed FAA 8710 form preserving the standard form data and calculating flight time totals for the lower portion of the form. When running the 8710 report (Reports...Miscellaneous menu) for the first time you will be presented with a dialog to load the defaults and any settings particular to this report generation. After the data is initialized, the report will show immediately with your defaults pre-loaded. You can click the "My 8710 Data" button on the report toolbar to change the form data at any time.

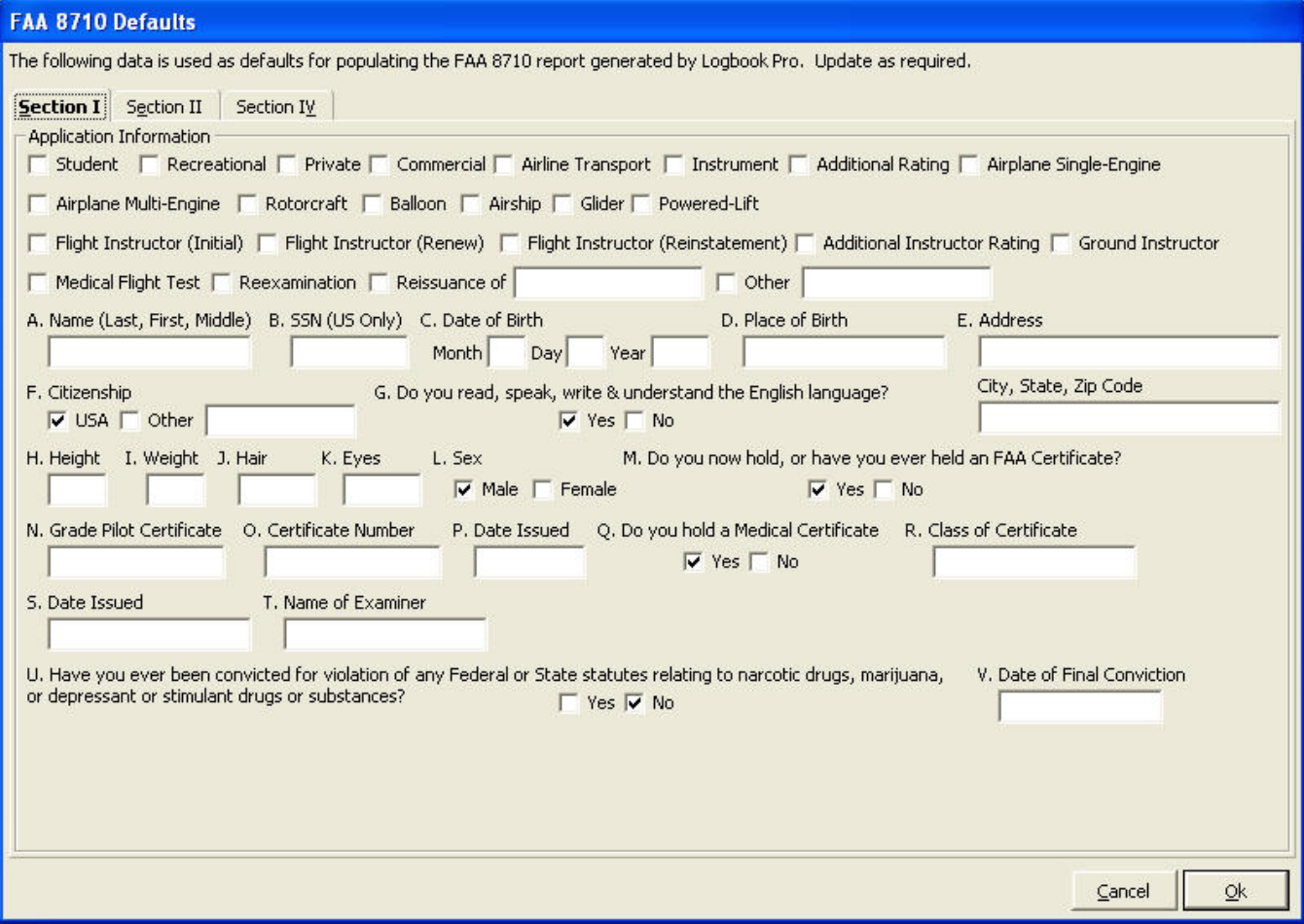